# **How to Add Wallpapers in Homescreen in Android: 100+ Best Background**

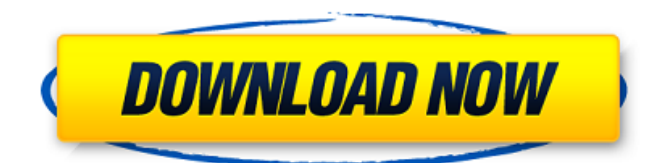

## **Hd Background Images For Photoshop Editing 1080p Free Download Car Crack+ License Key [Win/Mac] Latest**

\* The \_Adobe Photoshop CS6 user guide\_ is filled with tutorials and information to help users master the powerful features of the program. \* Adobe also offers some free tutorials at www.photoshop.com/getstarted. \* The free book \_Mastering Photoshop CS6\_ by Stephen Forte is filled with information and helpful tips for working in the program. I recommend it highly for all Photoshop users. \* The free book \_Photoshop from Novice to Pro\_ by Jim Erickson is a solid, easy-to-read user guide for getting started in Photoshop. ## Photoshop Elements \_Elements\_ is a version of Photoshop for those people who are not ready for Photoshop yet. \_Elements\_ is very flexible, though, and it uses a system that's similar to other modern image editing programs — the canvas represents a background, and layers are used to place, adjust, and paint your own elements on top of your photo. As such, Elements offers a ton of features. Elements is available for many different operating systems, including Windows and Mac, and it includes basic editing features, such as crop, rotate, crop, rotate, resize, create shapes, create effects, and fill with a color. It also offers layers and layer styles. The program has a learning curve that may take a little while to get over, but you get the idea. ## Adobe Lightroom \_Lightroom is a digital image editing and organizing program that Adobe offers for free. It enables you to organize your images in one, easy-to-use program. The program can help you take control of your image, making it easier to print and share your images. It also enables you to print and upload your images directly to social networks such as Facebook and Twitter. A lot of people use Lightroom because it is a mobile application that works with your smartphone. It is a flat file–based editing program that is extremely easy to learn and use. Photoshop and Lightroom work together. Photoshop opens and uploads photos from Lightroom, and Photoshop enables you to work on and then reopen the images in Lightroom. For example, if I want to paint a retouch on a photo in Photoshop, I open the file in Lightroom and open the image in Photoshop. To get started with Lightroom, you must download and install the program on your computer. Once it's done, you can start looking at

#### **Hd Background Images For Photoshop Editing 1080p Free Download Car Crack Patch With Serial Key**

Introduction to Photoshop Elements This guide assumes that you have some experience with Photoshop, and basic familiarity with Elements. We'll take a look at the different features available to you in the program, what they do, and which ones you should use more often. After that, we'll look at adding layers, and setting up layers for different effects. We'll finish with a look at basic editing tools for coloring, and retouching. Before that, let's take a look at the default settings and controls of Photoshop Elements. Default Settings and Controls of Photoshop Elements In the example below, the default settings are shown for the program's Photomerge facility. The highlighted controls are the ones that are very important, and what will usually be used the most often in Elements. In the above example, there are a few important settings. Batch Processing This tool lets you easily organize your work with a single, common set of settings. Elements lets you turn the options off and on for different categories. Export As.. This lets you use a different extension than the default. If you add 'jpg', for example, you can save the image in JPEG format. You can also add 'png', or 'tiff', or 'jpeg2000'. This lets you save the file in a more appropriate format if you need it for further use. Color Grading This lets you adjust the color balance of the image. If you want to lighten an image, use a color that is bluer than the surroundings. If you want to darken an image, use a color that is redder than the surroundings. If you want to keep the original colors of the image while making it lighter, you can use the Color Balance tool. You can also use the Hue/Saturation tool. The Hue

tool adjusts the color of the image. The Saturation tool adjusts the color without changing the hue. Hue/Saturation may be a bit easier to use than Color Balance. Master & Clipping Mask These two will be used very often when editing graphics. Master will let you use the image as a reference for the rest of your edits. Clipping mask lets you mask out parts of the photo that you don't want in the final result. You can also use the Eraser tool on the Clipping Mask to remove parts of your image if you want to crop it. Smart Objects This is 05a79cecff

## **Hd Background Images For Photoshop Editing 1080p Free Download Car Crack +**

. It seems that the gate insulator film 813 has a higher leak current than that of the gate electrode 653. This is a problem. When the thickness of the MOSFET is large, that is, when the depth of the well WL1 is large, the distance between the gate oxide film 814 and the first well layer 811 is also large. Therefore, the electric potential in the well WL1 in the vicinity of the drain and the source is higher than the electric potential at the bottom of the well WL1. When this electric potential gradient occurs, the drain current (ID) is prevented from becoming high. That is, the MOSFET in the region where the electric potential at the drain and the source is high is in a semiconductor state. Therefore, the gate oxide film 814 in this region is less likely to be ion implanted when gate-electrode formation is conducted for the next MOSFET, and the gate oxide film 814 in this region becomes thick. The gate insulator film is usually formed from a thermal oxide film formed at room temperature. When the temperature of formation of the thermal oxide film is high, the gate insulator film in the region where the electric potential at the drain and the source is high has a large thickness. In this case, even if the electric potential of the well WL1 is controlled by the backgate, the potential is not increased as high as the MOSFET gate electrode. Therefore, the gate oxide film 814 in the region where the electric potential at the drain and the source is high becomes thick. As described above, when the gate insulator film 814 is thick in the region where the electric potential of the well WL1 is high, the electric potential in the well WL1 is reduced at a small distance from the gate electrode 653. Consequently, the drain current (ID) is reduced. In other words, in FIG. 10, when the potential in the region where the electric potential of the well WL1 is high is controlled to be the same with the electric potential of the source, even if the electric potential of the well WL1 is not controlled, a high electric potential gradient is generated at the side near the drain. Therefore, the leak current (IL) is increased. Therefore, the operation of the MOSFET in the region where the electric potential of the well WL1 is high is unstable. In recent years,

#### **What's New In Hd Background Images For Photoshop Editing 1080p Free Download Car?**

/\* =============================================================  $=$  $=$  $=$  $=$  $=$  $=$  $=$  $*$  PlantUML : a free UML diagram generator  $*$  $=$  $=$  $=$  $=$  $=$  $=$  $=$  $==$  \* \*  $(C)$ 

Copyright 2009-2020, Arnaud Roques \* \* Project Info: \* \* If you like this project or if you find it useful, you can support us at: \* \* (only 1\$ per month!) \* \* \* This file is part of PlantUML. \* \* Licensed under the Apache License, Version 2.0 (the "License"); \* you may not use this file except in compliance with the License. \* You may obtain a copy of the License at \* \* \* \* Unless required by applicable law or agreed to in writing, software \* distributed under the License is distributed on an "AS IS" BASIS, \* WITHOUT WARRANTIES OR CONDITIONS OF ANY KIND, either express or implied. \* See the License for the specific language governing permissions and \* limitations under the License. \* \* \* Original Author: Arnaud Roques \*/ package net.sourceforge.plantuml.branch; import java.awt.geom.Dimension2D; import java.util.ArrayList; import java.util.List; import java.util.Objects; import net.sourceforge.plantuml.Dimension2DDouble; import net.sourceforge.plantuml.TerminalInfo; import net.sourceforge.plantuml.activitydiagram3.LeafInfo; import net.sourceforge.plantuml.activitydiagram3.SequenceDiagram; import net.sourceforge.plantuml.command.CommandExecutionResult; import net.sourceforge.plantuml.command.SingleLineCommand2; import

net.sourceforge.plantuml.command.regex.RegexConcat; import net.sourceforge.plantuml.command.regex.RegexLeaf; import net.sourceforge.plantuml.command.regex.RegexLines;

## **System Requirements For Hd Background Images For Photoshop Editing 1080p Free Download Car:**

- Recommended Specifications - Minimum Specifications - OS Compatibility [https://wanoengineeringsystems.com/wp](https://wanoengineeringsystems.com/wp-content/uploads/2022/07/Adobe_Photoshop_701png.pdf)[content/uploads/2022/07/Adobe\\_Photoshop\\_701png.pdf](https://wanoengineeringsystems.com/wp-content/uploads/2022/07/Adobe_Photoshop_701png.pdf) [https://ajkersebok.com/wp-content/uploads/2022/07/Download\\_and\\_Install\\_the\\_Epson\\_D](https://ajkersebok.com/wp-content/uploads/2022/07/Download_and_Install_the_Epson_Driver_and_Software_Package.pdf) river and Software Package.pdf [https://www.alconfin.it/wp](https://www.alconfin.it/wp-content/uploads/2022/07/anurag_10_in_photoshop_cs3_download_crack.pdf)[content/uploads/2022/07/anurag\\_10\\_in\\_photoshop\\_cs3\\_download\\_crack.pdf](https://www.alconfin.it/wp-content/uploads/2022/07/anurag_10_in_photoshop_cs3_download_crack.pdf) <https://enterpack.ca/wp-content/uploads/2022/07/chrynelw.pdf> [http://noverfood.com/wp](http://noverfood.com/wp-content/uploads/2022/07/Download_Photoshop_for_free__Timesaving_tips.pdf)[content/uploads/2022/07/Download\\_Photoshop\\_for\\_free\\_\\_Timesaving\\_tips.pdf](http://noverfood.com/wp-content/uploads/2022/07/Download_Photoshop_for_free__Timesaving_tips.pdf) <https://onlinenews.store/choose-photoshop-cc-2019-to-english/شوبز/> <https://www.sartorishotel.it/adobe-photoshop-cs2-download-free-for-windows/> <https://www.academialivet.org.mx/blog/index.php?entryid=18465> <https://shahjalalproperty.com/wp-content/uploads/2022/07/daryos.pdf> [http://www.sparepartsdiesel.com/upload/files/2022/07/Zw2G9kH7VvFg8Uwjj3HI\\_01\\_a6](http://www.sparepartsdiesel.com/upload/files/2022/07/Zw2G9kH7VvFg8Uwjj3HI_01_a638866843163d5f0199b72f1a1fc0d9_file.pdf) [38866843163d5f0199b72f1a1fc0d9\\_file.pdf](http://www.sparepartsdiesel.com/upload/files/2022/07/Zw2G9kH7VvFg8Uwjj3HI_01_a638866843163d5f0199b72f1a1fc0d9_file.pdf) <https://zeecanine.com/how-to-make-matrix-font-in-photoshop/> <https://lisavinspires.com/wp-content/uploads/2022/07/venlayt.pdf> [https://pharmatalk.org/upload/files/2022/07/mrDPmRmpjd5izsqldIqy\\_01\\_fe062c0b9454](https://pharmatalk.org/upload/files/2022/07/mrDPmRmpjd5izsqldIqy_01_fe062c0b945424aefcd13ba4c8fd304d_file.pdf) [24aefcd13ba4c8fd304d\\_file.pdf](https://pharmatalk.org/upload/files/2022/07/mrDPmRmpjd5izsqldIqy_01_fe062c0b945424aefcd13ba4c8fd304d_file.pdf) [https://www.eldoradosapphirecompany.com/2022/07/01/download-anurag-pro-software](https://www.eldoradosapphirecompany.com/2022/07/01/download-anurag-pro-software-free-without-crack-or-serial/)[free-without-crack-or-serial/](https://www.eldoradosapphirecompany.com/2022/07/01/download-anurag-pro-software-free-without-crack-or-serial/) <https://klassenispil.dk/photoshop-elements-editor-version-25-free-download/> <https://purosautoshouston.com/?p=30090> <http://yogaapaia.it/archives/27464> <https://alexander-hennige.de/2022/07/01/free-photoshop-brushes-2017/> <https://clasificadostampa.com/advert/adobe-photoshop-cs-8-setup-download/> <http://www.strelkabrno.cz/advert/smudge-brushes-53-free-download/>